Fancy<sub>Logo</sub>

## **SUTD-light Beamer Theme**

## Nils Ole Tippenhauer (SUTD)

Most beamer themes look the same (warning, subjective)

- Toolbar that no-one ever uses
- Overly complex navigation elements
- Weird color schemes that are hard to change
- In general, too much complexity

SUTD-light was created to provide a minimalistic, modern, no-nonsense style for conference talks and lectures

- Items
	- $\blacktriangleright$  Subitem
		- Third layer
- Highlights are in red

Normal blocks are actually invisible

- That is to suit my org-mode based workflow better
- If you are emacs user, you should definitely check out org-mode and beamer export

 $Fanc$ 

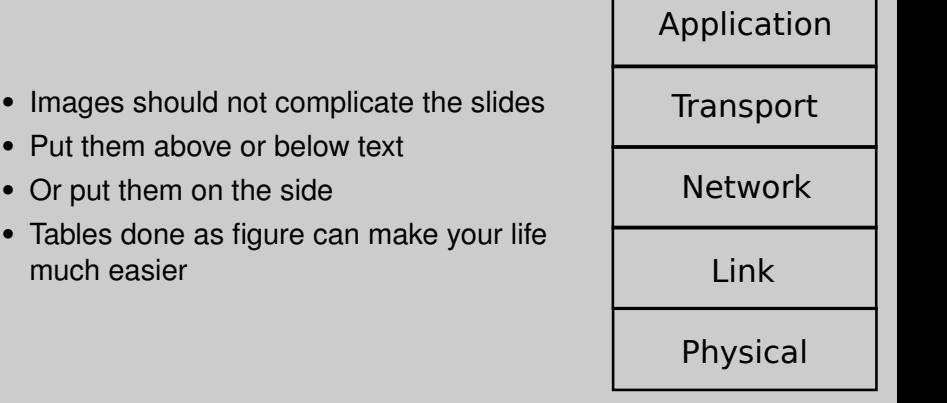

Beamer provides a range of other blocks, which I rarely use. In particular:

These Alertblocks

That have a highlight color

These Exampleblocks

That can be used to provide examples ;)

- The beamer style is not done in "proper" beamer way
- I originally did not have time to do it properly
- And now it works nicely, so why change it?
- If you want to fix this, please send me your better version
- This theme is also in no way officially endorsed by SUTD
- The beamer style is not done in "proper" beamer way
- I originally did not have time to do it properly
- And now it works nicely, so why change it?
- If you want to fix this, please send me your better version
- This theme is also in no way officially endorsed by SUTD
- I hope this style is useful for you. Thanks for your interest!
- Reach me at nils\_tippenhauer@sutd.edu.sg